## **S7-120PLC**

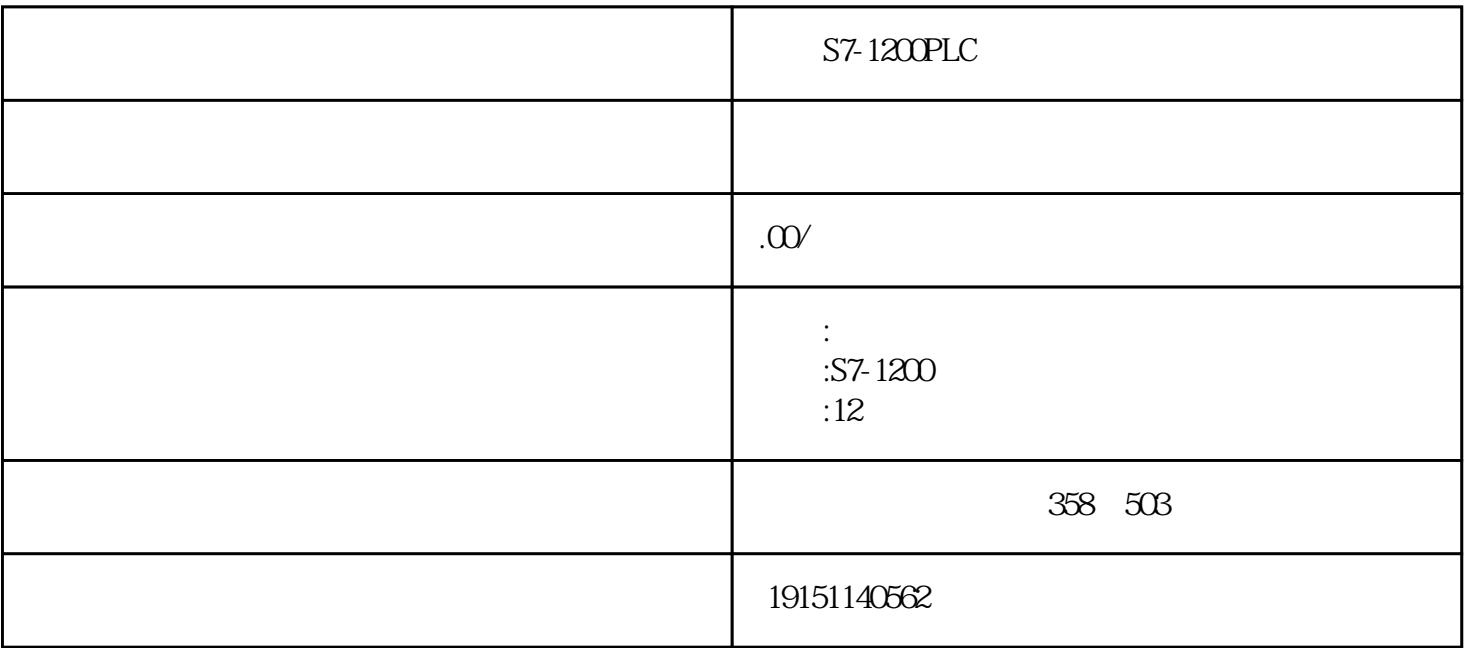

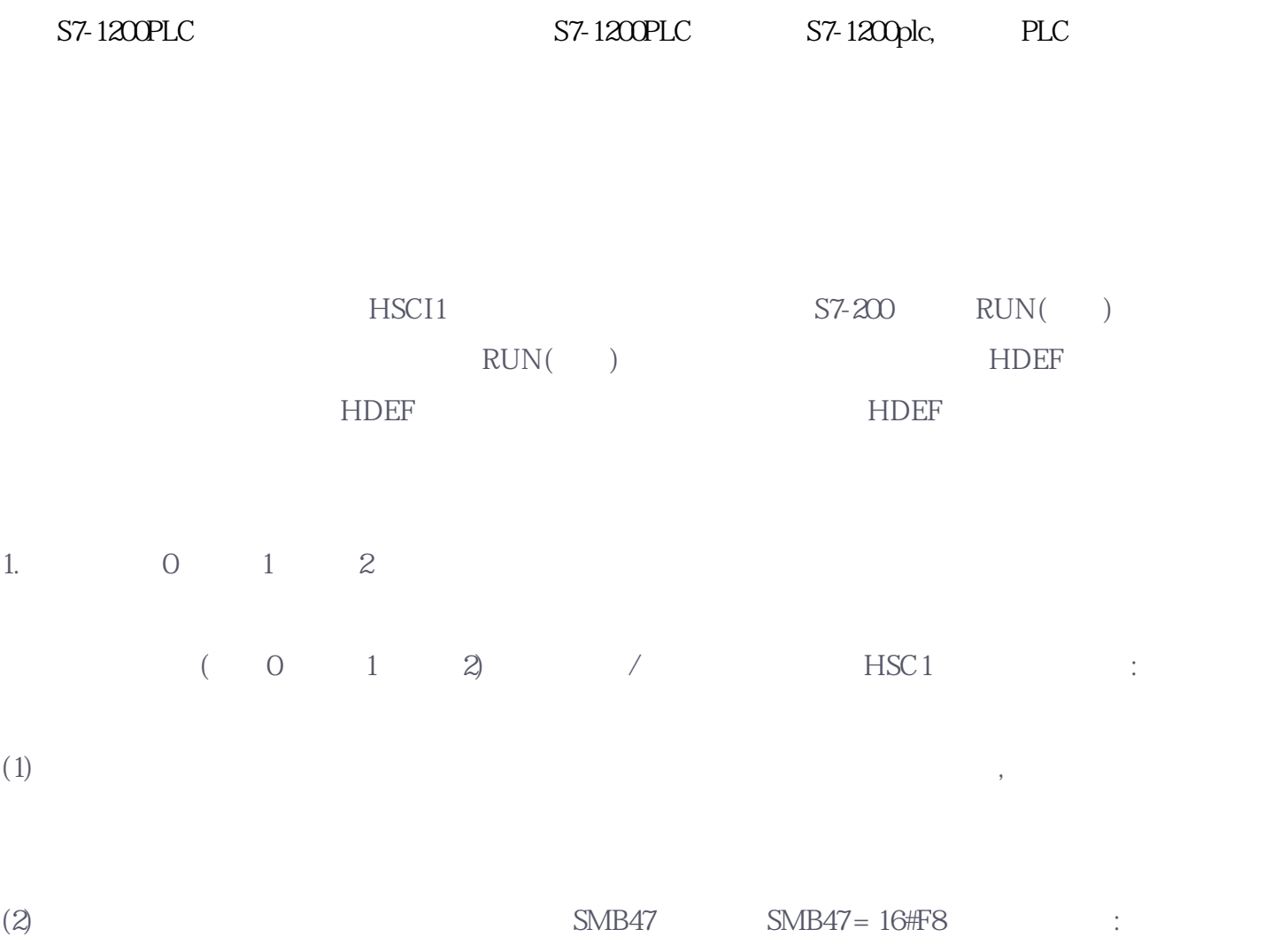

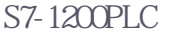

 $(3 4 5)$  / HSC1 :

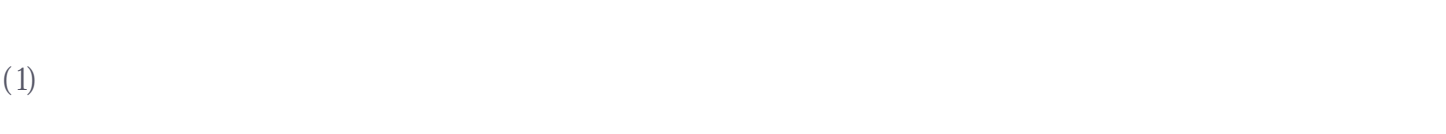

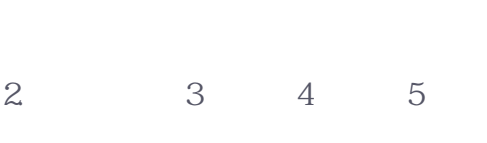

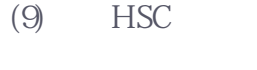

 $(10)$ 

 $\frac{1}{2}$ 

●写新当前值:

●写新预设值:

●方向为向上计数:

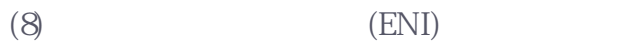

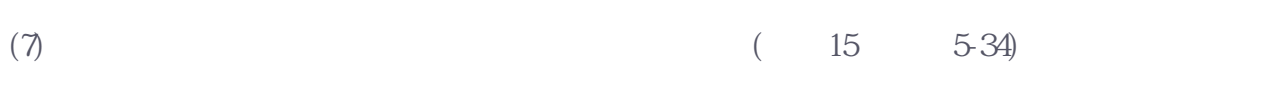

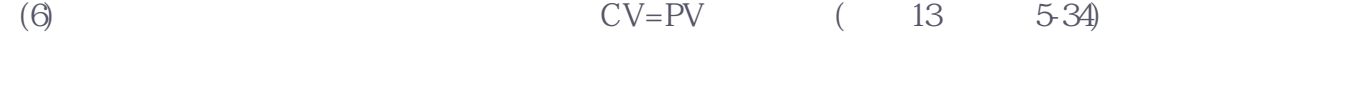

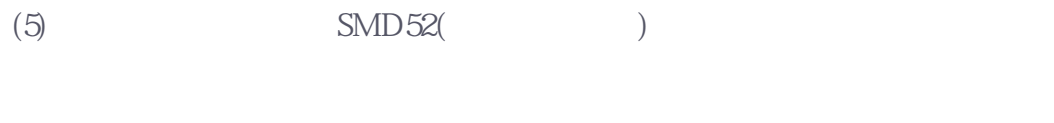

(4)  $(0)$   $\text{SMD48}$ ( $0$ )  $\text{SMD48}$ ()

(3) HDEF HSC  $1$  ", " $\qquad \qquad$ :  $\qquad \qquad$ 0;  $\ln 2$ 

●启用计数器:

HSC

(3) HDEF HSC 1, "  $\blacksquare$  : 3:  $4:$ (6)  $CV = PV$  (13, 5-34)  $(7)$  (14, 5-34)  $(8)$  (8)  $(15, 5-34)$ (9)  $(END)$  $(10)$  $(11)$ 3.初始化模式6、模式7或模式8 为具有向上/向下时钟(模式6、模式7或模式8)的双相向上/向下计数器初始化HSC1按下列步骤进行:  $(2)$  SMB47. SMB47=16#F8 : ●设置高速计数器的初始方向为向上计数: (3) HDEF 1,  $\blacksquare$  1,  $\blacksquare$  ,  $\blacksquare$  $7$  and 8

(6)  $CV=PV$  (13)

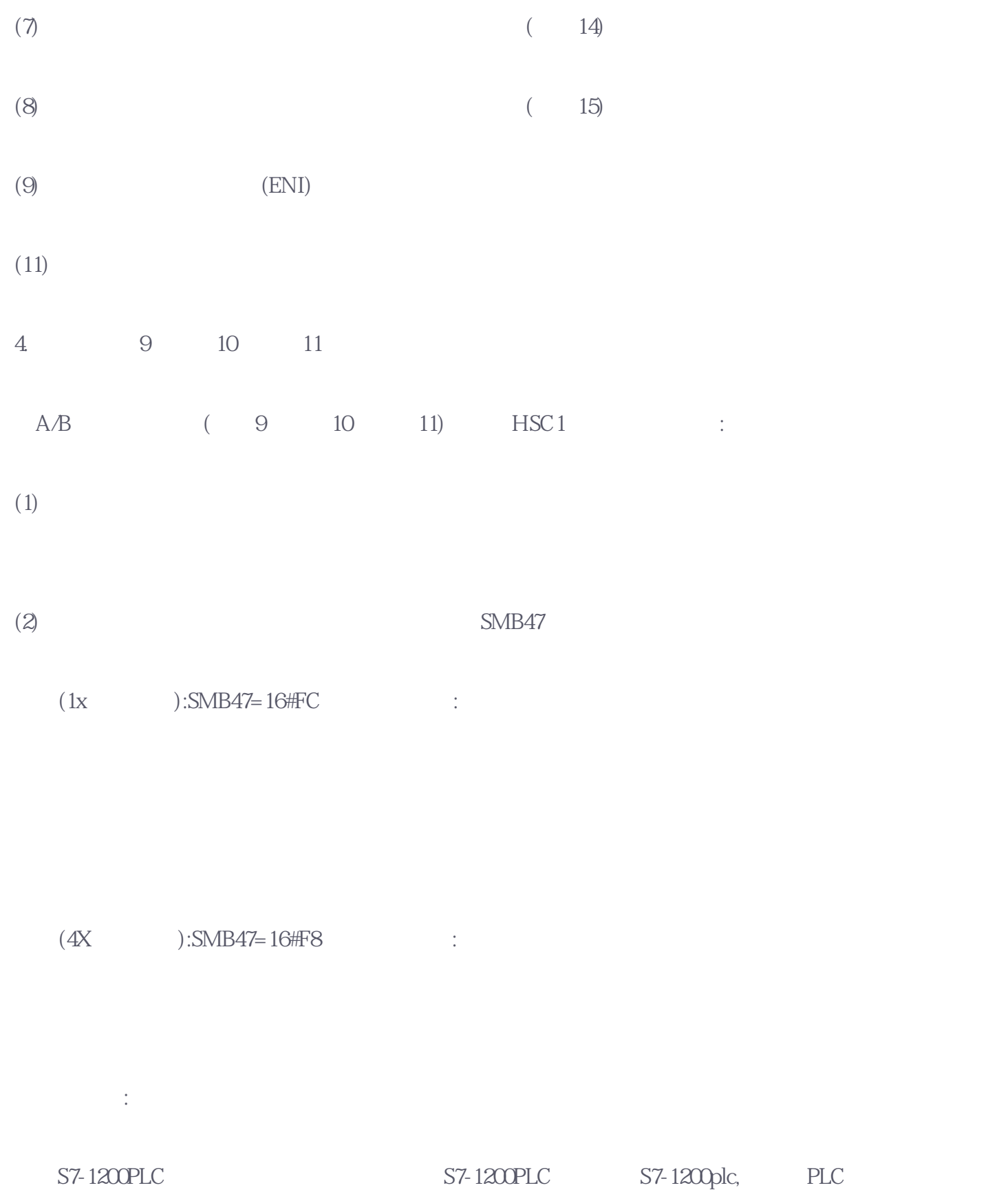

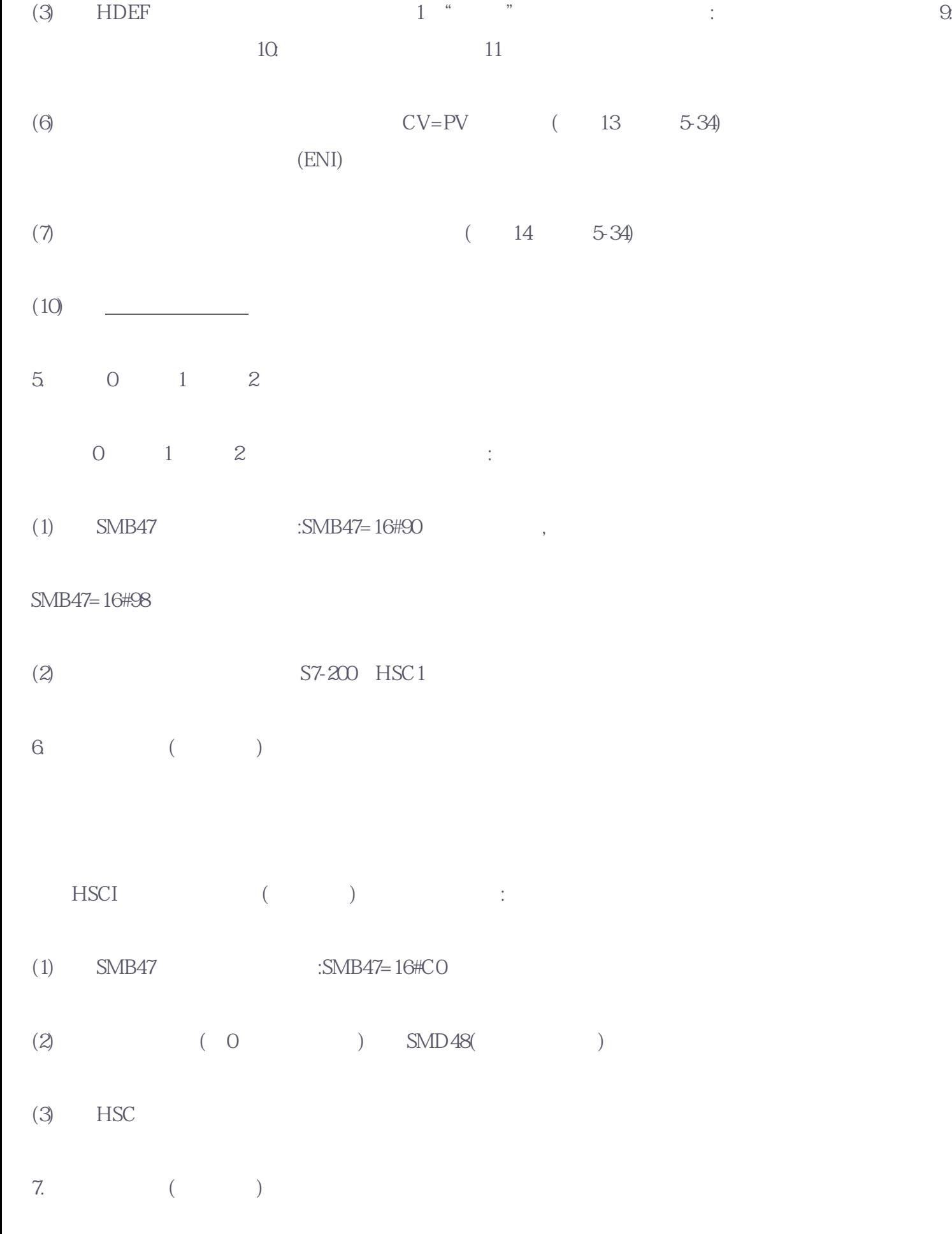

 $HSC1$  ( ) :

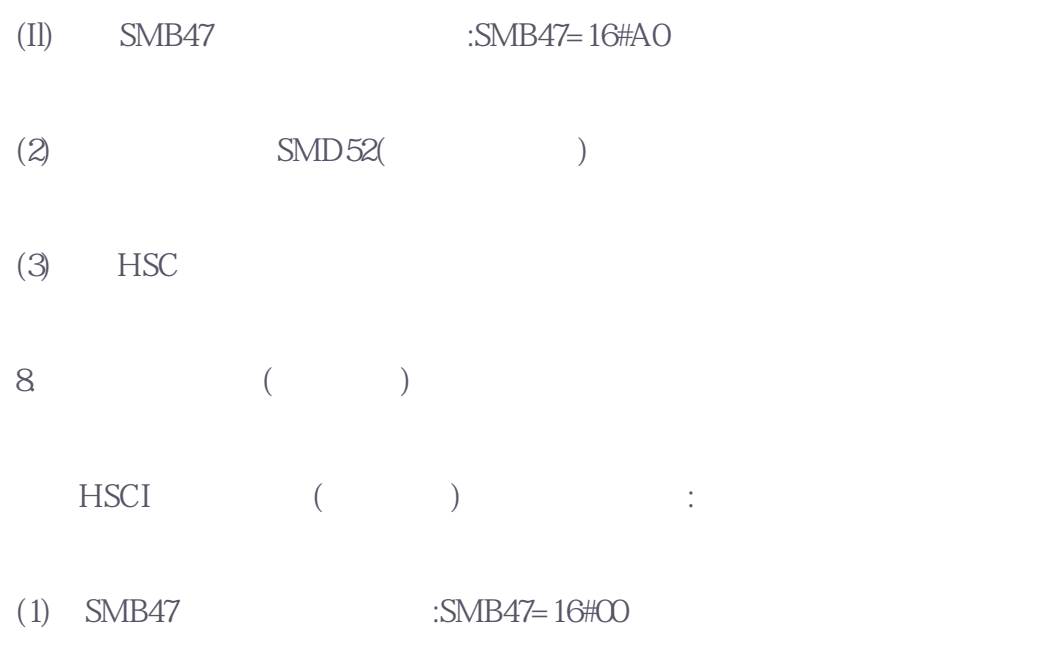

 $(2)$ 

 $5 - 72$